Cornice pittorica in 3D

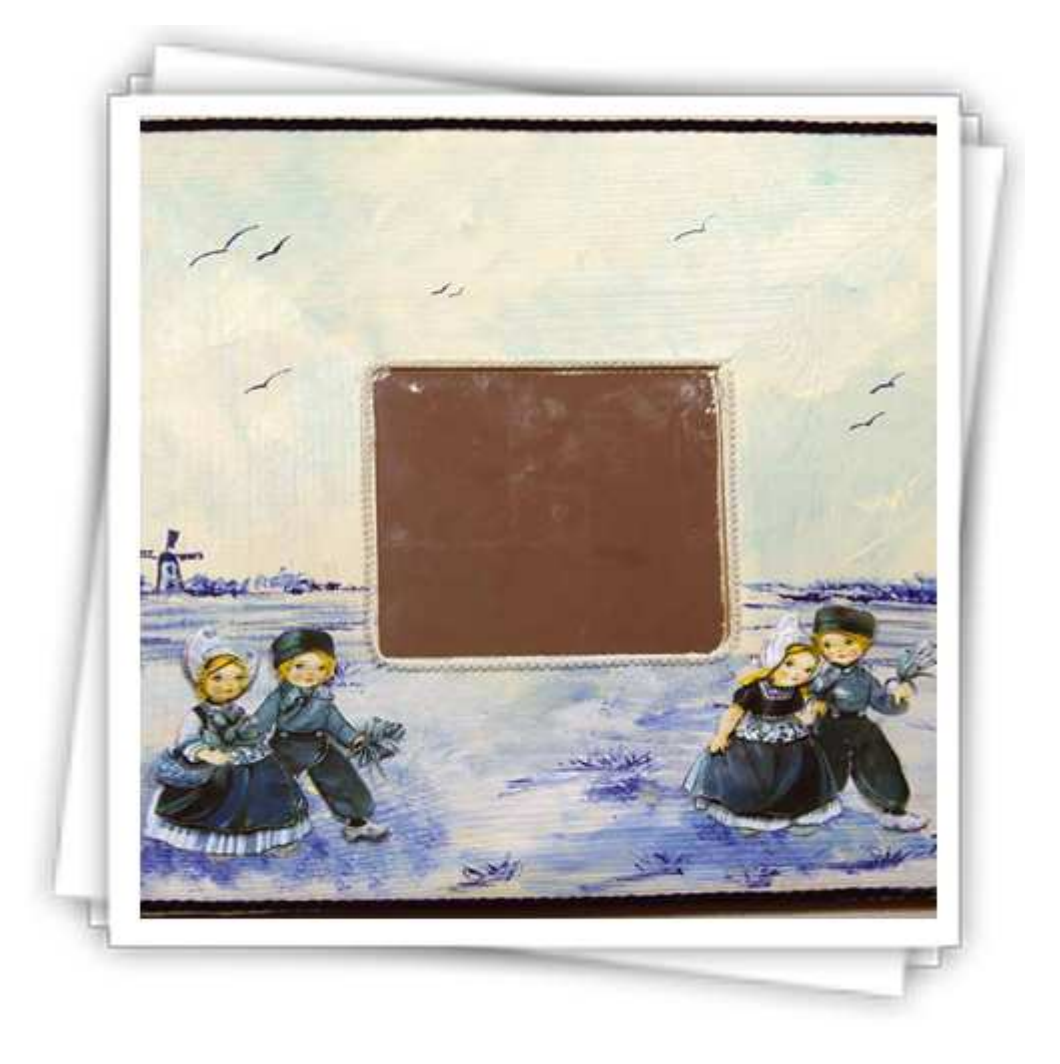

La tecnica  $\ell$ <sup>l'</sup>elev<sup>at</sup>ion permette attraverso la sovrapposizione di strati diversi della stessa immagine, di ottenere un effetto tridimensionale anche nel découpage. Questo specchio è stato realizzato con inserti pittorici bianco/blu e un 3D che utilizza immagini identiche fotocopiate su cartoncino.

Dopo aver coperto lo specchio con lo scotch di carta applicare uno strato di fondo gesso su tutta la superficie della cornice. Applicare successivamente una o due mani di acrilico avorio in modo da ottenere un fondo omogeneo.

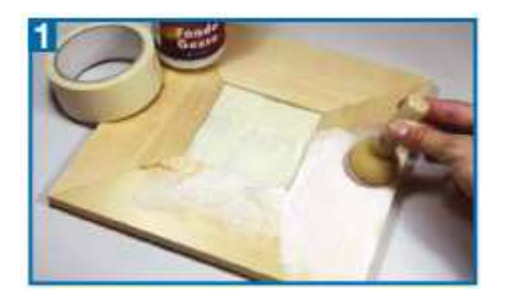

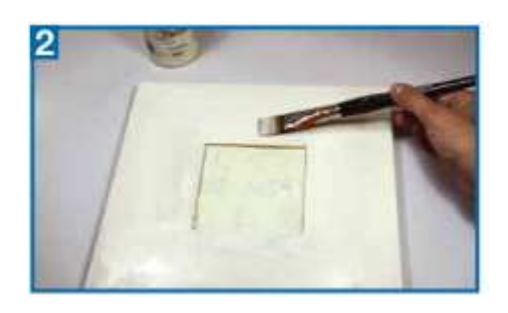

Mescolare in un piattino gli acrilici avorio e blu oltremare con un po' di medium ritardante in modo da poter controllare e graduare l'intensità dei colori. Dopo aver ottenuto una tonalità di azzurro abbastanza tenue applicare sull'area superiore dello specchio con movimenti diagonali del pennello e in modo non uniforme. Una volta ottenuto un effetto simile ad un cielo nuvoloso applicare il blu oltremare con tratti orizzontali del pennello per ottenere un effetto simile al mare.

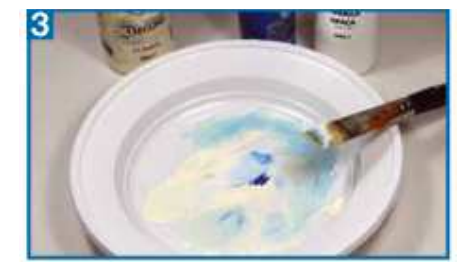

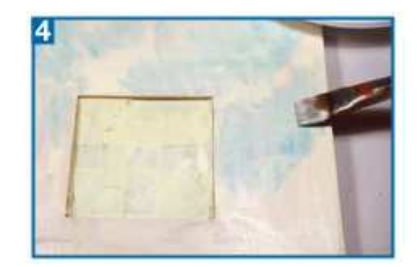

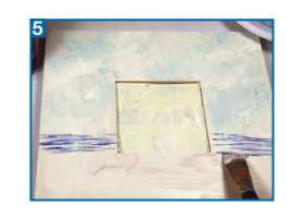

Piccolo dettaglio fondamentale

Punteggiare con il blu oltremare tra la superficie del mare per creare un aspetto cespuglioso tipico di una costa bassa come quella olandese. Dipingere un piccolo mulino utilizzando sempre il blu oltremare. Per chi abbia difficoltà col pennello è possibile utilizzare un'immagine simile o ricalcarla con la carta grafite e ripassarla con un pennarello o con il pennellino.

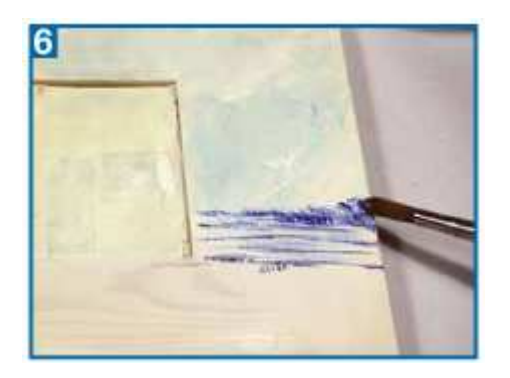

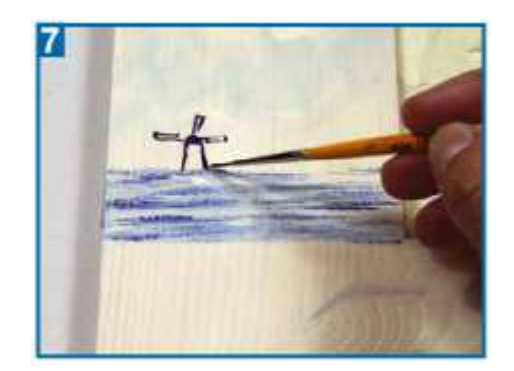

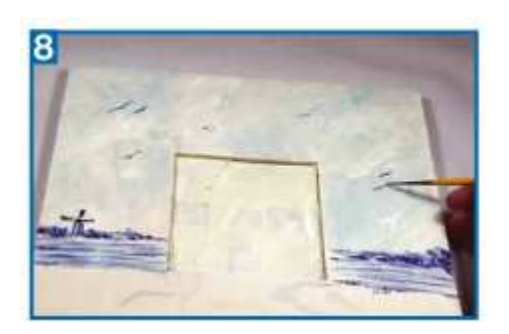

Dipingere in cielo delle sagomine a "V" larghe che ricordino dei gabbiani in volo.

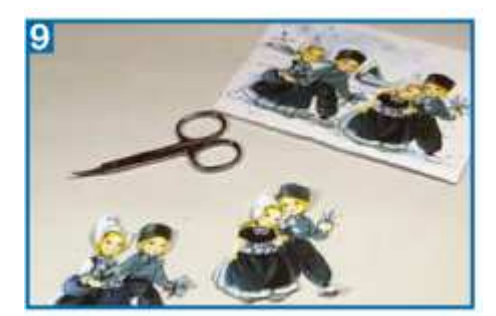

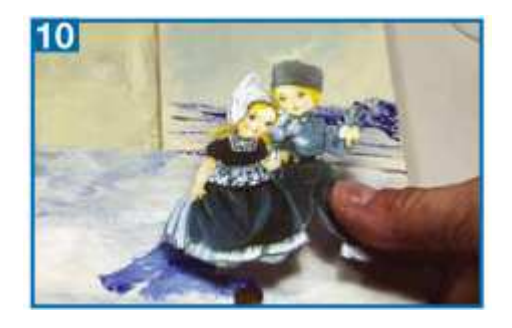

Passare al 3D. Ritagliare le immagini base su cui costruire il dettaglio. Individuare il posto in cui le due coppie di olandesini verranno incollate e ombrebbiare col blu oltremare sotto e lateralmente le figure.

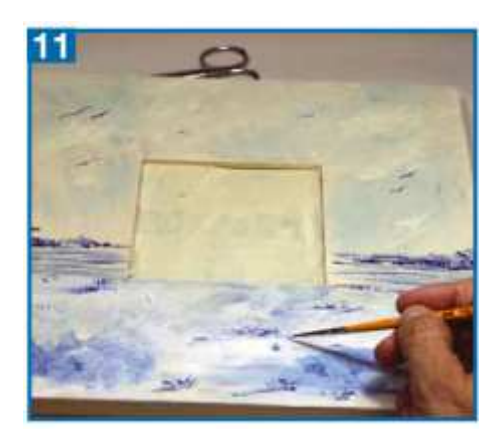

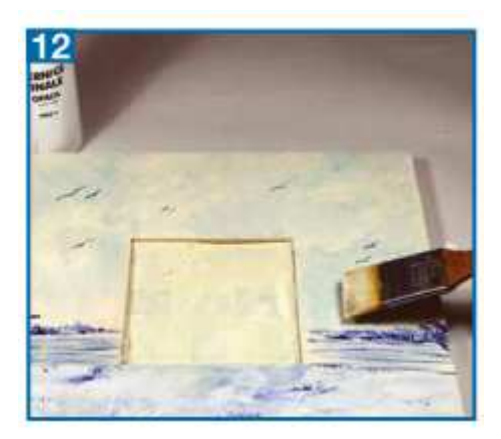

Prima di incollare e dopo aver ombreggiato movimentare un po' il paesaggio con dei fili d'erba, ovviamente ancora col blu. Proteggere il lavoro con una o due mani di vernice all'acqua, meglio opaca o satinata.

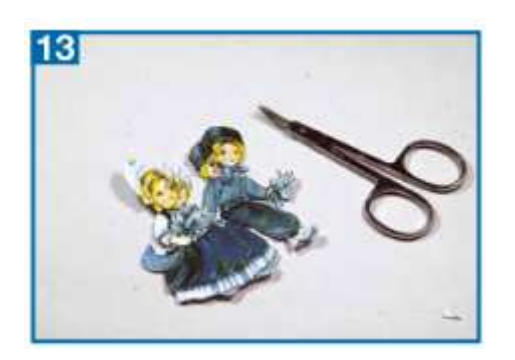

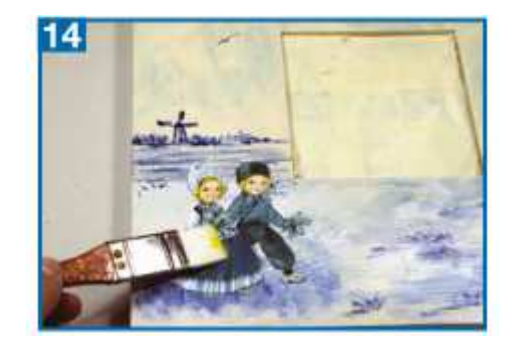

Ritagliare i vari dettagli delle singole immagini da incollare e che andranno incollati sulle figurine base. Maggiore sarà il numero dei dettagli evidenziati, migliore sarà l'effetto 3D. Incollare quindi con la colla per découpage le figurine alla base dello specchio.

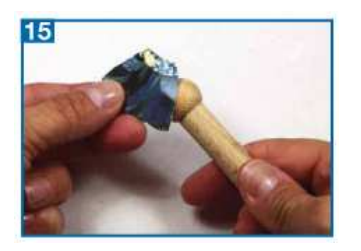

Modellare i dettagli con l'aiuto di un bulino in modo da dare a ciascun ritaglio un aspetto naturale.

Applicare sul retro del ritaglio una quantità di silicone sufficiente a creare un certo volume.

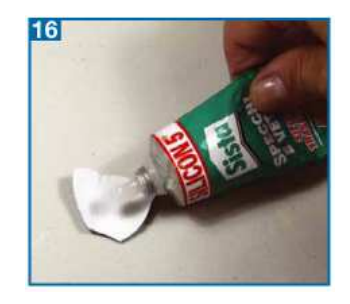

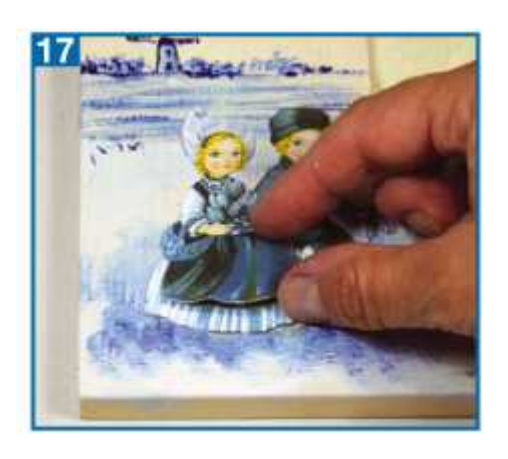

Incollare ciascun dettaglio al posto corrispondente facendo in modo da applicare i ritagli in modo prospettico, prima quelli più arretrati poi via via quelli più avanti alla vista.